# Package 'SMITIDvisu'

February 8, 2021

Type Package Title Visualize Data for Host and Viral Population from 'SMITIDstruct' using 'HTMLwidgets' Version 0.0.9 Maintainer Jean-Francois Rey <jean-francois.rey@inrae.fr> Description Visualisation tools for 'SMITIDstruct' package. Allow to visualize host timeline, transmission tree, index diversities and variant graph using 'HTMLwidgets'. It mainly using 'D3JS' javascript framework. Date 2021-02-08 **Depends** R  $(>= 3.5.0)$ , utils LinkingTo Rcpp NeedsCompilation yes SystemRequirements C++11 **Biarch** true License GPL  $(>= 3)$  | file LICENSE URL <https://informatique-mia.inrae.fr/biosp/anr-smitid-project/>, <https://gitlab.paca.inrae.fr/SMITID/visu/> Encoding UTF-8 LazyData true **Imports** Rcpp ( $>= 0.11.0$ ), htmlwidgets ( $>= 0.3.2$ ), yaml ( $>= 2.1.16$ ), jsonlite  $(>= 1.5.0)$ , magrittr **Suggests** SMITIDstruct, knitr, shiny, test that  $(>= 3.0.0)$ RoxygenNote 7.1.1 Author Jean-Francois Rey [aut, cre], Julien Boge [ctb] Repository CRAN Date/Publication 2021-02-08 08:50:03 UTC 1

## <span id="page-1-0"></span>R topics documented:

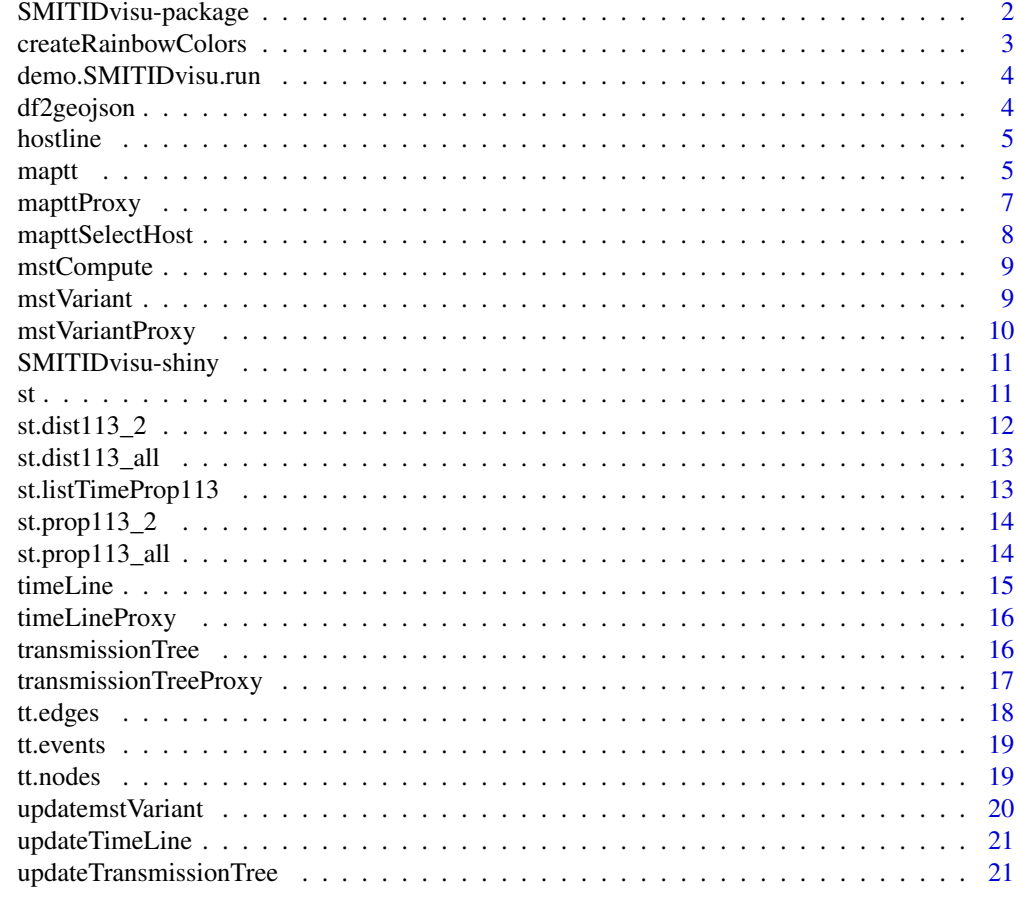

#### **Index** [23](#page-22-0)

SMITIDvisu-package *Visualize Data for Host and Viral Population from SMITIDstruct using HTMLwidgets*

#### Description

Visualisation tools for SMITIDstruct package. Allow to visualize host timeline, transmission tree, index diversities and variant graph using HTMLwidgets. It mainly using D3JS, noUiSlider and FileSaver javascript libraries.

#### <span id="page-2-0"></span>Details

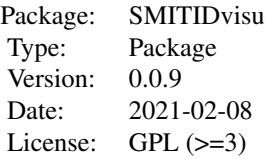

#### Author(s)

Jean-Francois Rey <jean-francois.rey@inrae.fr>

Julien Boge <julien.boge.u@gmail.com>

#### Examples

```
## Not run:
library(SMITIDvisu)
 demo.SMITIDvisu.run()
```
## End(Not run)

createRainbowColors *createRainbowColors Create a list of colors for each value v*

### Description

createRainbowColors Create a list of colors for each value v

#### Usage

```
createRainbowColors(v)
```
#### Arguments

v a vector of characters

#### Value

a list of value=color

<span id="page-3-0"></span>demo.SMITIDvisu.run *demo.SMITIDvisu.run*

#### Description

run a demo to visualize data

#### Usage

demo.SMITIDvisu.run()

df2geojson *df2geojson*

#### Description

Transform a data frame into a string formatted in GeoJSON

#### Usage

```
df2geojson(df, multipleValuesByTime = c())
```
#### Arguments

df Data frame to convert in GeoJSON. It must contain at least columns 'id', 'time', 'X' and 'Y'. Additionnal columns will be added as features' properties.

multipleValuesByTime

Vector of strings indicating the df columns names which can contain several values by time.

#### Value

a geojson string

```
library(SMITIDvisu)
data(transmissiontree)
geojson <- df2geojson(tt.events, multipleValuesByTime = c('infectedby', 'probabilities'))
```
<span id="page-4-0"></span>

kind of host time line

#### Usage

data("hostline")

#### Format

A data frame with 8 observations on the following 5 variables.

level a character vector

label a character vector

ID a character vector

timestart a character vector

timeend a character vector

#### Examples

data(hostline) print(hostline)

<span id="page-4-1"></span>maptt *maptt*

#### Description

Display a Transmission Tree over a map.

#### Usage

```
maptt(
 data,
 multipleValuesByTime = c(),
 circleRadius = 6,
  defaultNodeColor = "steelblue",
 nodeColorByState = list(),
 moveEdgeColor = "steelblue",
 color1 = "green",
  color2 = "red",nbColors = 10,
```
6 mapt to the control of the control of the control of the control of the control of the control of the control of the control of the control of the control of the control of the control of the control of the control of th

```
minWeight = 0,
 maxWeight = 1,weight1 = 0,
 weight2 = 1,
 autoFocus = TRUE,
 keepOldFeatures = TRUE,
 optionsControl = TRUE,
 gradientControl = TRUE,
 legend = TRUE,
 width = NULL,
 height = NULL,
 elementId = NULL)
```
#### Arguments

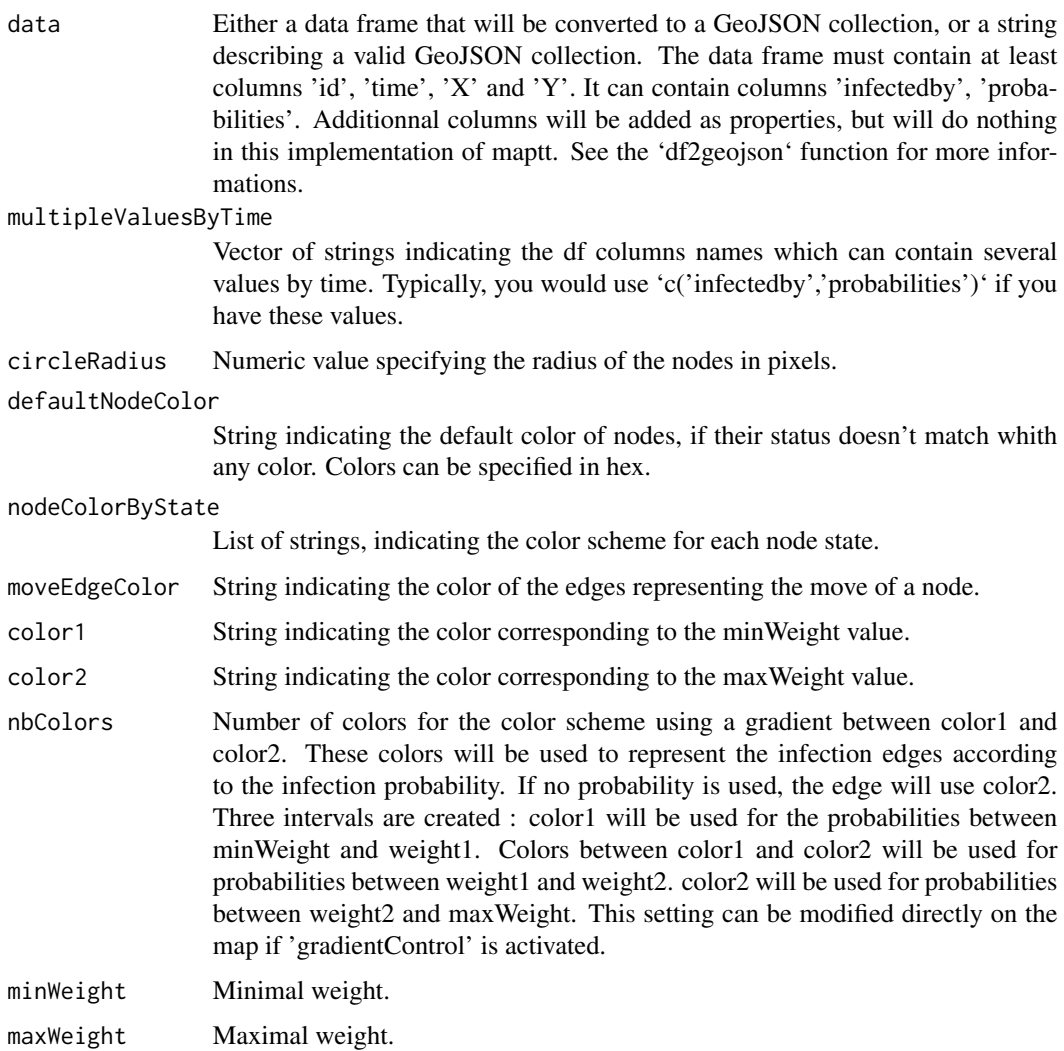

#### <span id="page-6-0"></span>mapttProxy 7

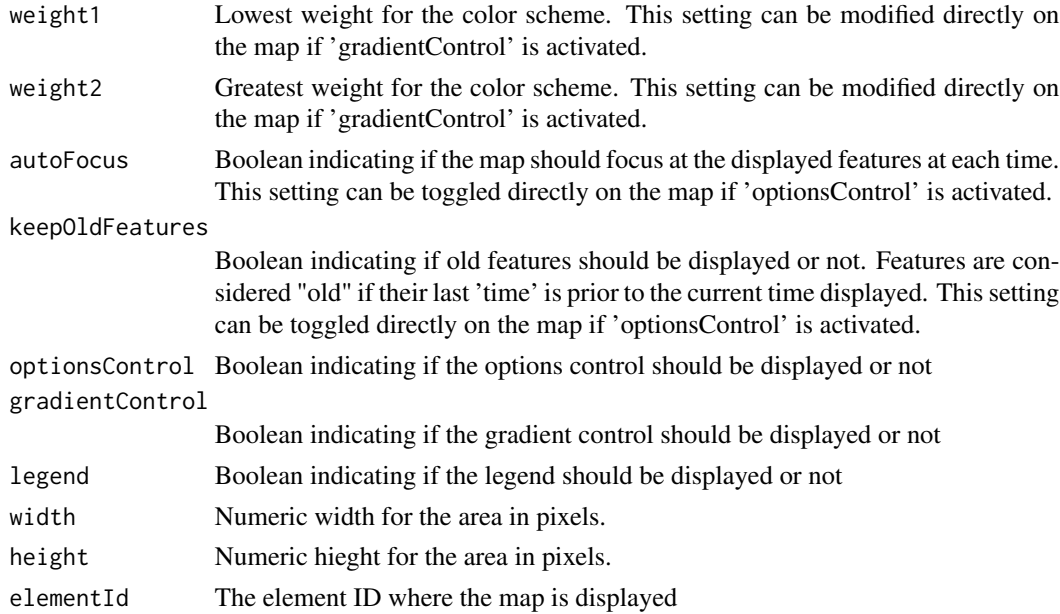

#### Examples

```
library(SMITIDvisu)
data(transmissiontree)
maptt(tt.events, multipleValuesByTime = c('infectedby', 'probabilities'))
# In this example:
# - values lower than 20 will be yellow ;
# - values between 20 and 25 will use colors between yellow and red ;
# - values greater than 25 will be red.
maptt(tt.events,
multipleValuesByTime = c('infectedby', 'probabilities'),
color1 = 'yellow',
color2 = 'red',
nbColors = 10,
minWeight = 0,maxWeight = 30,
weight1 = 20,
weight2 = 25)
```
mapttProxy *mapttProxy*

#### Description

get mapttProxy

#### <span id="page-7-0"></span>Usage

mapttProxy(mapttId, session = shiny::getDefaultReactiveDomain())

#### Arguments

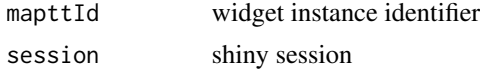

#### Examples

```
## Not run:
library(SMITIDvisu)
## server.R
mapttProxy <- mapttProxyProxy("mapttOutput")
```
## End(Not run)

mapttSelectHost *mapttSelectHost*

#### Description

select a host on a MapTT instance

#### Usage

mapttSelectHost(mapttProxy, hostId)

#### Arguments

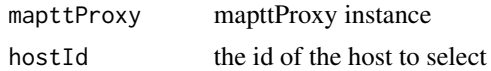

#### See Also

[maptt](#page-4-1)

#### Examples

```
## Not run:
library(SMITIDvisu)
data(transmissiontree)
## server.R
mapttProxy("mapttOutput") %>% mapttSelectHost()
```
## End(Not run)

<span id="page-8-0"></span>

compute the minimum spanning tree of a matrix representing edges between nodes (of a graph)

#### Usage

mstCompute(mat)

#### Arguments

mat weighted matrix representing nodes connection (edges weight)

#### Value

a matrix with 1 if nodes are linked, 0 otherwise.

<span id="page-8-1"></span>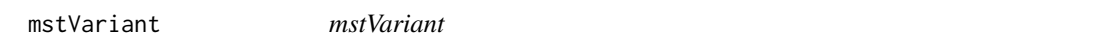

#### Description

Draw Variants genotypes distances as a graph using Minimum Spanning Tree algorithm.

#### Usage

```
mstVariant(
 mat,
 prop,
 node.prop = NULL,
 width = NULL,height = NULL,elementId = NULL)
```
#### Arguments

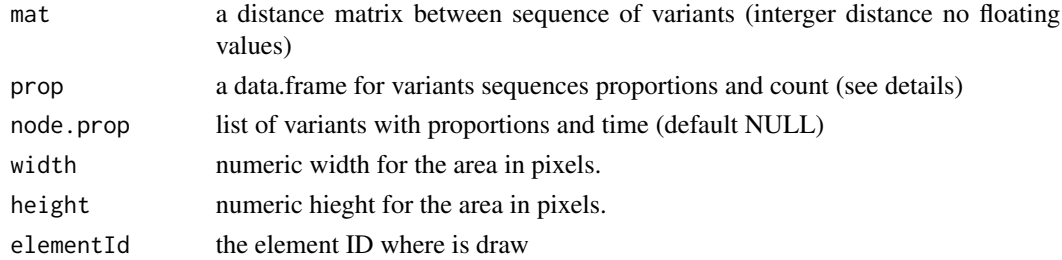

#### Details

mat is a simple distance matrix with interger values, row and lines contain a unique identifier of each variant sequences. **prop** is a data.frame where each row is a variant sequence, it have to contain in columns factor "ID", "proportion" and "count". "ID" is a unique identifier matching matrix value identifier, "proportion" is the proportions of the variant sequence and "count" the number of variant sequence in a varions set. **node.prop** is a list with name that matching **mat** identifier and **prop** "ID". Each list element contains a subvector time (Julian or timestamp) and value (proportions). That allow to draw variants proportions over time.

#### Examples

```
library(SMITIDvisu)
data(st)
mstV <- mstVariant(st.dist113_all,st.prop113_all, st.listTimeProp113)
## Not run:
## export as standalone html file
htmlwidgets::saveWidget(mstV, "mstVariant.html")
browseURL("mstVariant.html")
```
## End(Not run)

mstVariantProxy *mstVariantProxy*

#### Description

get mstVariantProxy

#### Usage

```
mstVariantProxy(mstVid, session = shiny::getDefaultReactiveDomain())
```
#### **Arguments**

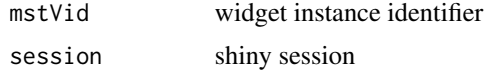

```
## Not run:
library(SMITIDvisu)
## server.R
mstVariantProxy <- mstVaraintProxy("mstvariantoutput")
## End(Not run)
```
<span id="page-9-0"></span>

<span id="page-10-0"></span>SMITIDvisu-shiny *Shiny bindings for visualisation widgets*

#### Description

Output and render functions for using visualisation widgets within Shiny applications and interactive Rmd documents.

#### Usage

```
mapttOutput(outputId, width = "100%", height = "400px")
renderMaptt(expr, env = parent.frame(), quoted = FALSE)
mstVariantOutput(outputId, width = "100%", height = "600px")
rendermstVariant(expr, env = parent.frame(), quoted = FALSE)
timeLineOutput(outputId, width = "100%", height = "400px")
renderTimeLine(expr, env = parent.frame(), quoted = FALSE)
transmissionTreeOutput(outputId, width = "100%", height = "500px")
renderTransmissionTree(expr, env = parent.frame(), quoted = FALSE)
```
#### Arguments

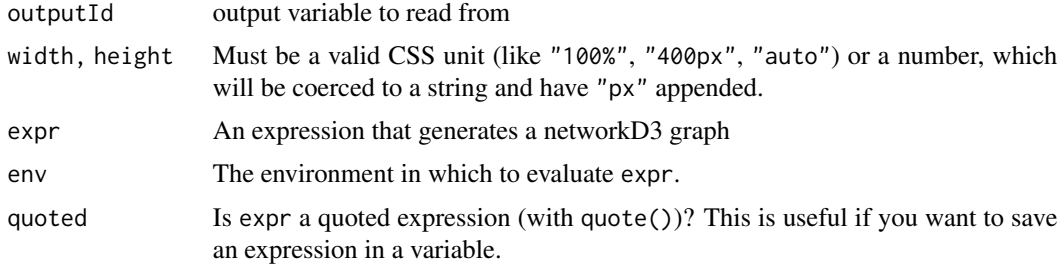

st *A SMITIDstruct package variable.*

#### Description

A SMITIDstruct package variable from simul-chain as a list. The list is a set of HostSet, ViralPopset and an index

#### Usage

data("st")

#### Format

The format is: List of  $3 \$  :List of  $21 \ldots$  - attr(\*, "class")= chr "HostSet"  $\$  :List of  $20 \ldots$  - attr(\*, "class")= chr "ViralPopSet" \$ :'data.frame': 79 obs. of 3 variables: ..\$ TIME : chr [1:79] "0" "0" "1.26" "1.35" ... ..\$ ID\_HOST : chr [1:79] "1" "2" "2" "2" ... ..\$ EVENTCODE: chr [1:79] "000011" "000110" "001000" "001000" ...

#### Examples

```
data(st)
## maybe str(st) ; plot(st) ...
```
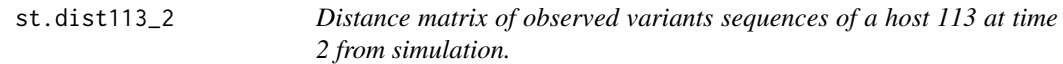

#### Description

Levenshtein Distance matrix with rows and cols label as sequences ID.

#### Usage

data("st")

#### Format

The format is: num [1:23, 1:23] 0 1 1 1 2 1 1 1 1 2 ...

#### Examples

data(st)

<span id="page-11-0"></span>

<span id="page-12-0"></span>st.dist113\_all *Distance matrix of observed variants sequences of a host 113 at time 2, 3 and 4 from simulation.*

#### Description

Levenshtein Distance matrix with rows and cols label as sequences ID. Unique sequence variants observed on host 113 at time 2, 3 and 4 from a simulation.

#### Usage

data("st")

#### Format

The format is: num [1:51, 1:51] 0 1 1 1 1 1 3 1 1 1 ...

#### Examples

data(st)

st.listTimeProp113 *List of variants ID with subvector for time and value.*

#### Description

A list indexed by variants sequences ID. Each element contain a time and value vector for time of observation and proportions observed at this time.

#### Usage

data("st")

#### Examples

data(st)

<span id="page-13-0"></span>

A data.frame with label "ID", "proportion" and "count" for an host 113 at time 2 from simulation. Each row is a sequence.

#### Usage

data("st")

#### Format

A data frame with 23 observations on the following 3 variables.

ID a character vector proportion a numeric vector count a numeric vector

#### Examples

data(st)

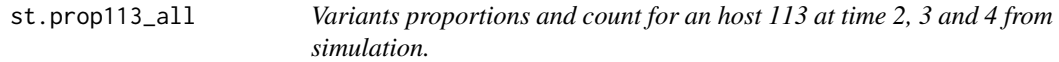

#### Description

A data.frame with label "ID", "proportion" and "count" for an host 113 at time 2, 3 and 4 from simulation. Each row is a sequence.

#### Usage

data("st")

#### Format

A data frame with 51 observations on the following 3 variables.

ID a character vector proportion a numeric vector count a numeric vector

#### Examples

data(st)

<span id="page-14-1"></span><span id="page-14-0"></span>timeLine *timeLine*

#### Description

Draw a host time line. Time use timestamp or Date in ISO format.

#### Usage

```
timeLine(
  data,
  title,
  color = NULL,
  width = NULL,
  height = NULL,elementId = NULL\mathcal{L}
```
#### Arguments

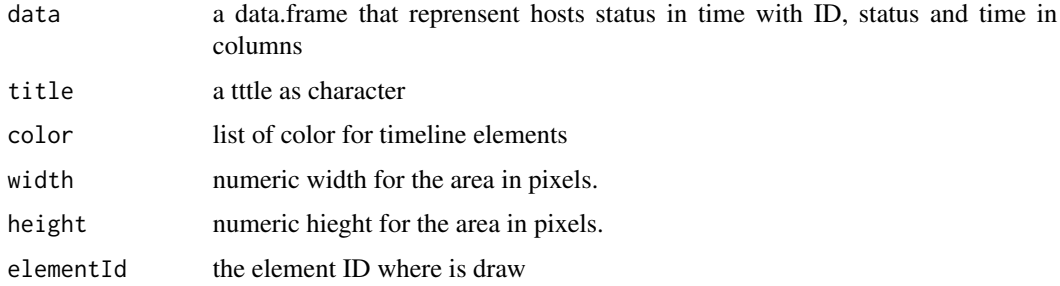

```
library(SMITIDvisu)
data(hostline)
tl <- timeLine(hostline,
               title="Example host 113",
               color=list("infected"="red","offspring"="green",
                              "alive"="blue","inf"="orange",
                              "dead"="black","Obs"="purple"))
## Not run:
## export as standalone html file
htmlwidgets::saveWidget(tl, "timeline.html")
browseURL("timeline.html")
## End(Not run)
```
<span id="page-15-0"></span>

timeLineProxy get an instance of a timeline

#### Usage

```
timeLineProxy(tlid, session = shiny::getDefaultReactiveDomain())
```
#### Arguments

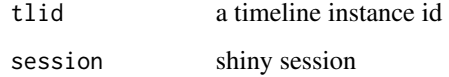

#### Value

an object of class timeline\_proxy

#### Examples

```
## Not run:
## server.R
## output server variable
output$timeline <- renderTimeLine({
         timeLine(data.frame(), "")
       })
## ui.R
timeLineOutput("timeline")
## server.R
tlproxy <- timeLineProxy("timeline")
## End(Not run)
```
<span id="page-15-1"></span>transmissionTree *transmissionTree*

#### Description

Draw a transmission tree over the time. Time use timestamp or Date in ISO format ("

#### <span id="page-16-0"></span>transmissionTreeProxy 17

#### Usage

```
transmissionTree(
 nodes,
 edges,
 nodes.color = NULL,
 width = NULL,height = NULL,elementId = NULL)
```
#### Arguments

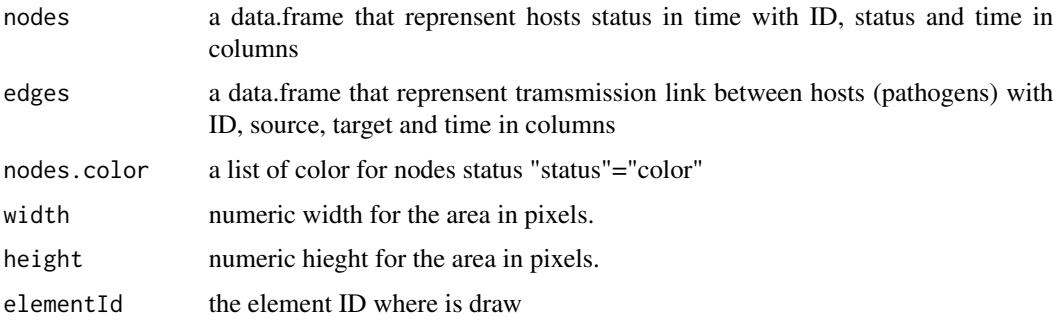

#### Examples

```
library(SMITIDvisu)
data(transmissiontree)
tt <- transmissionTree(tt.nodes,tt.edges, nodes.color = list("default"="black","Inf"="red"))
## Not run:
## export as standalone html file
htmlwidgets::saveWidget(tt, "transTree.html")
browseURL("transTree.html")
```
## End(Not run)

transmissionTreeProxy *transmissionTreeProxy*

#### Description

get transmissionTreeProxy

#### Usage

```
transmissionTreeProxy(ttid, session = shiny::getDefaultReactiveDomain())
```
<span id="page-17-0"></span>18 tt.edges to the control of the control of the control of the control of the control of the control of the control of the control of the control of the control of the control of the control of the control of the control

#### Arguments

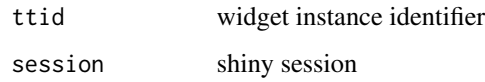

#### Examples

```
## Not run:
library(SMITIDvisu)
## server.R
transmissionTreeProxy <- transmissionTreeProxyProxy("transmissionTreeoutput")
## End(Not run)
```
tt.edges *Pathogen link over the time*

#### Description

A data.frame of all transmission links between hosts (pathogens). Five columns ID, source, target, time and weight.

#### Usage

```
data("transmissiontree")
```
#### Format

A data frame with 13 observations on the following 5 variables.

ID a numeric vector

source a character vector

target a factor with levels 113 104 116 115 111 109 105 108 106 112

time a character vector

weight a character vector

```
data(transmissiontree)
print(tt.edges)
```
<span id="page-18-0"></span>

Fake simulated data of hosts events over the time.

#### Usage

```
data("transmissiontree")
```
#### Format

A data frame with 63 observations on the following 7 variables.

id a character vector

time a character vector

status a character vector

infectedby a character vector

probabilities a character vector

X a numeric vector

Y a numeric vector

#### Examples

data(transmissiontree) print(tt.events)

tt.nodes *Host list with there status over the time.*

#### Description

a data.frame of all the hosts identify by there ID. Three colums is use ID, status and time

#### Usage

data("transmissiontree")

#### Format

A data frame with 47 observations on the following 3 variables.

ID a character vector

status a character vector

time a character vector

#### Examples

```
data(transmissiontree)
print(tt.nodes)
```
updatemstVariant *updatemstVariant*

#### Description

update (redraw) an instance on mstVariant

#### Usage

```
updatemstVariant(mstVProxy, mat, prop, propTime = NULL)
```
#### Arguments

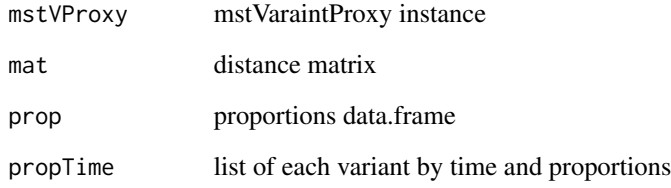

#### See Also

[mstVariant](#page-8-1)

```
## Not run:
library(SMITIDvisu)
data(mstVariant)
## server.R
mstVaraintProxy("mstvariantoutput") %>% updatemstVariant(st.dist,st.prop)
## End(Not run)
```
<span id="page-19-0"></span>

<span id="page-20-0"></span>updateTimeLine *updateTimeLine*

#### Description

updateTimeLine

#### Usage

updateTimeLine(tlProxy, data, title)

#### Arguments

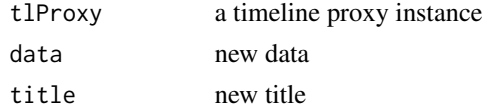

#### See Also

[timeLine](#page-14-1)

#### Examples

```
## Not run:
## server.R
## output server variable
output$timeline <- renderTimeLine({
         timeLine(data.frame(), "")
       })
## ui.R
timeLineOutput("timeline")
## server.R
timeLineProxy("timeline") %>% updateTimeLine(newtimeline, "newId")
## End(Not run)
```
updateTransmissionTree

*updateTransmissionTree*

#### Description

update (redraw) an instance of a transmissionTree

#### Usage

```
updateTransmissionTree(TTProxy, nodes, edges, options = NULL)
```
#### <span id="page-21-0"></span>Arguments

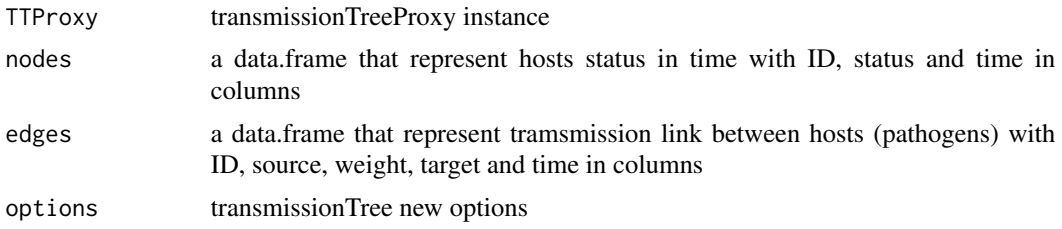

#### See Also

[transmissionTree](#page-15-1)

#### Examples

```
## Not run:
library(SMITIDvisu)
data(transmissionTree)
## server.R
transmissionTreeProxy("transmissionTreeoutput") %>% updatetransmissionTree(tt.nodes,tt.edges)
```
## End(Not run)

# <span id="page-22-0"></span>Index

∗ datasets hostline, [5](#page-4-0) st, [11](#page-10-0) st.dist113\_2, [12](#page-11-0) st.dist113\_all, [13](#page-12-0) st.listTimeProp113, [13](#page-12-0) st.prop113\_2, [14](#page-13-0) st.prop113\_all, [14](#page-13-0) tt.edges, [18](#page-17-0) tt.events, [19](#page-18-0) tt.nodes, [19](#page-18-0) createRainbowColors, [3](#page-2-0) demo.SMITIDvisu.run, [4](#page-3-0) df2geojson, [4](#page-3-0) hostline, [5](#page-4-0) maptt, [5,](#page-4-0) *[8](#page-7-0)* mapttOutput *(*SMITIDvisu-shiny*)*, [11](#page-10-0) mapttProxy, [7](#page-6-0) mapttSelectHost, [8](#page-7-0) mstCompute, [9](#page-8-0) mstVariant, [9,](#page-8-0) *[20](#page-19-0)* mstVariantOutput *(*SMITIDvisu-shiny*)*, [11](#page-10-0) mstVariantProxy, [10](#page-9-0) renderMaptt *(*SMITIDvisu-shiny*)*, [11](#page-10-0)

```
rendermstVariant (SMITIDvisu-shiny), 11
renderTimeLine (SMITIDvisu-shiny), 11
renderTransmissionTree
        (SMITIDvisu-shiny), 11
```

```
SMITIDvisu (SMITIDvisu-package), 2
SMITIDvisu-package, 2
SMITIDvisu-shiny, 11
st, 11
st.dist113_2, 12
st.dist113_all, 13
st.listTimeProp113, 13
```
st.prop113\_2, [14](#page-13-0) st.prop113\_all, [14](#page-13-0)

```
timeLine, 15, 21
timeLineOutput (SMITIDvisu-shiny), 11
timeLineProxy, 16
transmissionTree, 16, 22
transmissionTreeOutput
        (SMITIDvisu-shiny), 11
transmissionTreeProxy, 17
tt.edges, 18
tt.events, 19
tt.nodes, 19
```
updatemstVariant, [20](#page-19-0) updateTimeLine, [21](#page-20-0) updateTransmissionTree, [21](#page-20-0)